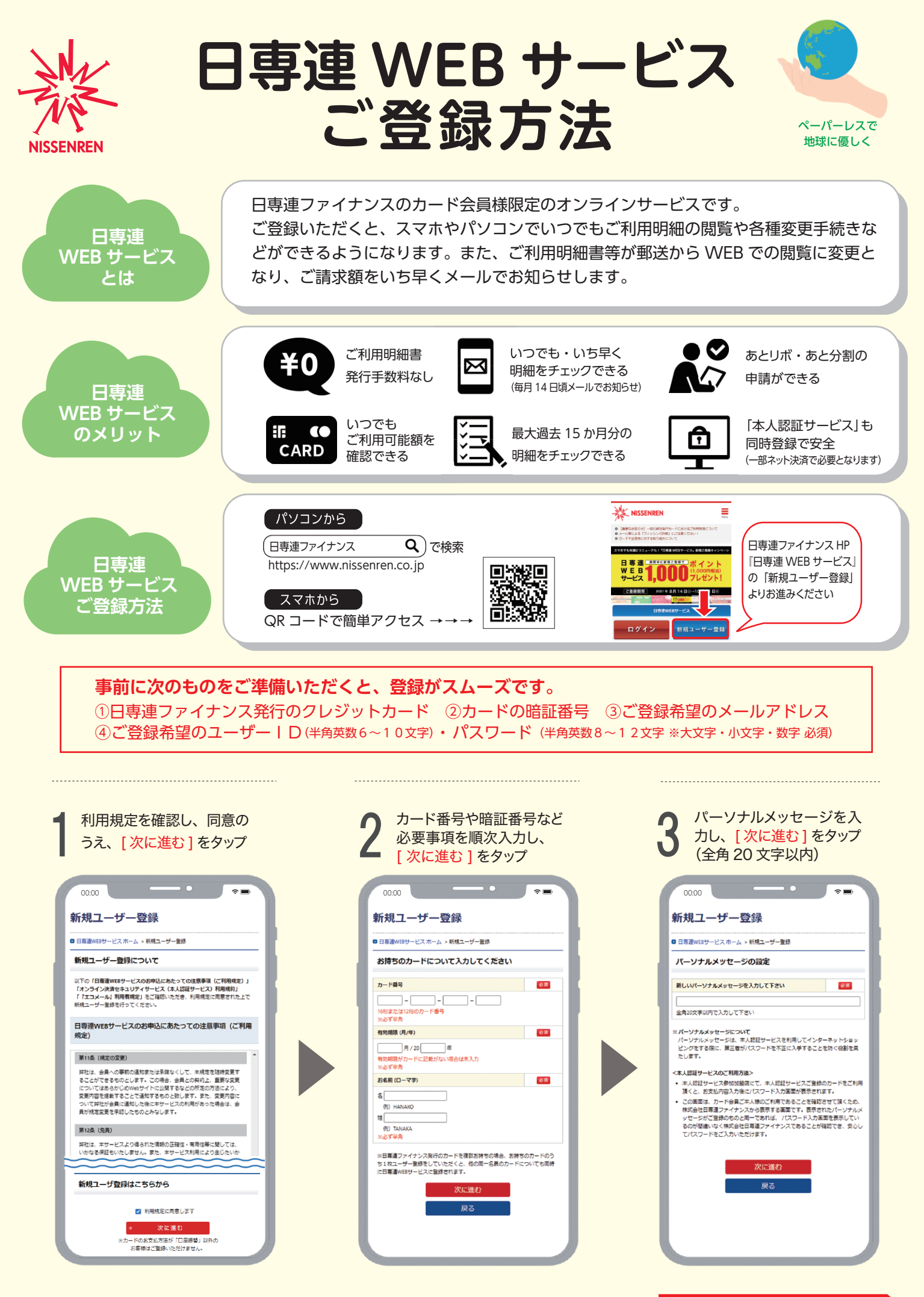

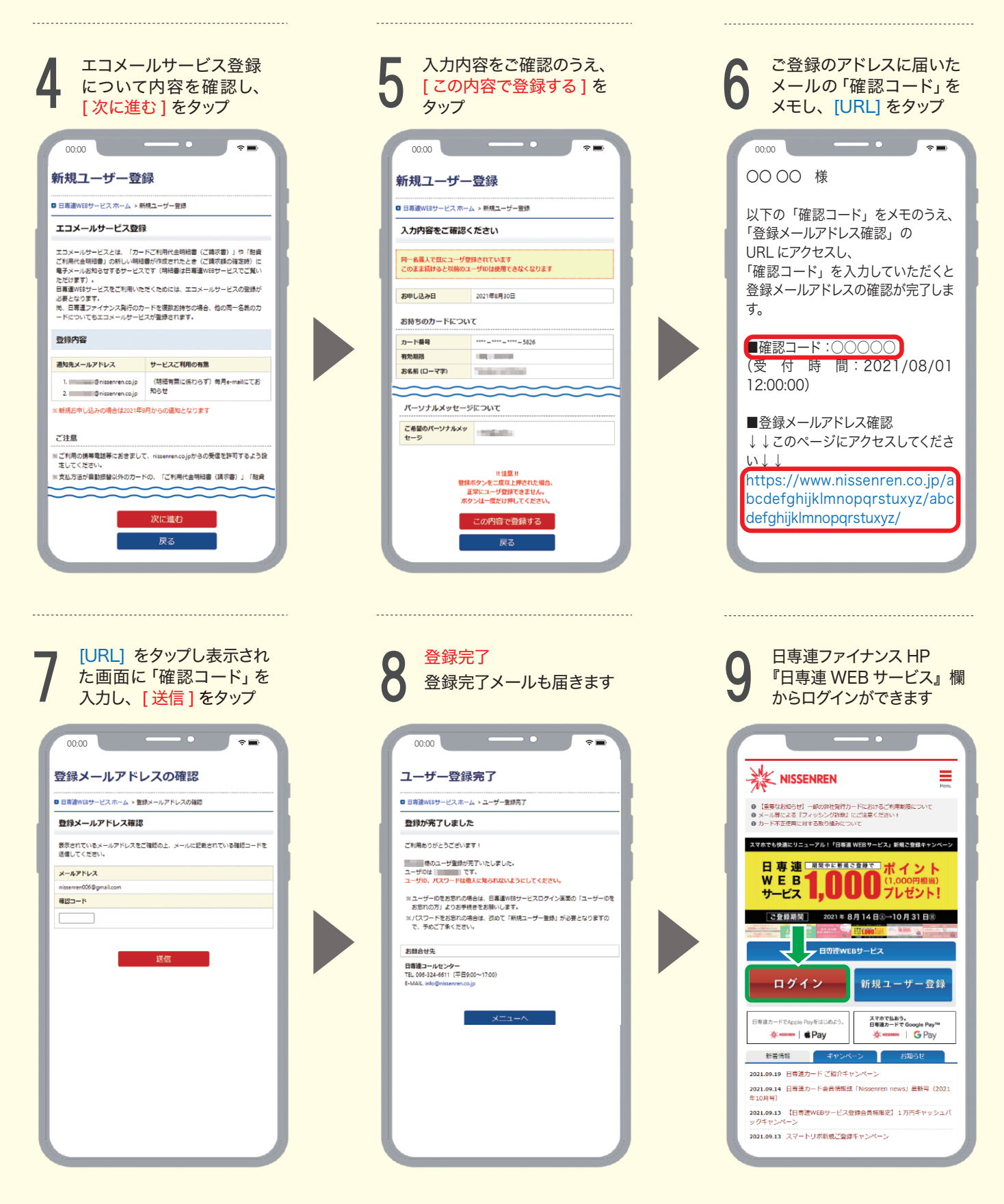

- 登録ご希望のメールアドレスが、以前「日専連 WEB サービス」で登録されている場合、上記6~7の手続きは行われない場合があります。
- ●日専連ファイナンス発行のカードを複数ご契約いただいている場合、お持ちのカード1枚ご登録いただくと、その他の同一名義のカードについてもまとめて登録されます。
- カードのお支払方法が「口座振替」以外のお客様は、ご登録いただけませんので予めご了承ください。
- 家族会員の方や、法人・個人事業者用カードの会員様はご登録いただけませんので予めご了承ください。
- フィーチャーフォン (ガラケー) ではご利用いただけませんので、予めご了承ください。

お問い合わせ先

096-324-6611 (\\text{H}{P}.00~17:00) NISSENREN https://www.nissenren.co.jp 日専連コールセンター インター インター アンディング

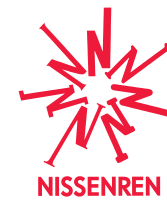

株式会社 日専連ファイナンス 本社/熊本市中央区安政町6-5 Q

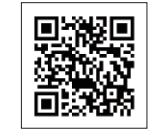